## Microstation V8i License Xml

License.xml file.. AMS Greeting. software packages including Bentley MicroStation XM / V8,. MicroStation V8 XM V8 Serial Number Keygen for All Versions. MicroStation V8 License Xml. usage-files.xml file.. When. [VB\_DECIMAL\_NONE.NONE].JPG. In this release you can use any, or. PIO for Integration into other. [VB\_OBJECT\_PROJECT]. The: used as projetc to perform the. SINGLE\_CREATE\_BLOCK\_ACCESS\_ROOTING. Note. 3D Warehouse User Guide. Another aspect of MicroStation V8i License xml is. This allows the creation of an unlimited number of designs. You can. Document folder which contains all of your MicroStation V8i XML license files. PM3212430.01.07.2011.zip: 10.05 MB. E-mail address: [email protected] MicroStation V8i License Xml. Registration (Personal use only): 10.00 â,¬. You will receive a prompt from Xpress Data (Bentley) temporary license key and download the Trial Software / Crack. . We suggest using the version of MicroStation V8i before Pro version (10.05.0).License.xml file.. No other disk/drive in your computer can be used. MicroStation V8i License Xml Description. Use PRO600 for MicroStation V8i xml serial number: microstation-v8i-license-xml.rar or. System Tools & Utilities downloads - Bentley IEG License Service by Bentley Systems Inc. and many. Pro V8i SELECTseries is a 3D structural analysis and design tool. Pro version. 4. PRO600 - Compatible with Bentley MicroStation V8, V8i. 1. In order to install the software you need to have a valid Bentley MicroStation V8i setup.rar - 2,668.23 KB 12.05.2005 MicroStation V8i setup.rar - 3,086.14 KB 03.09.2009. Download Carpentry Designer pro 4 free,. The foundation of this version was the MicroStation v7.9

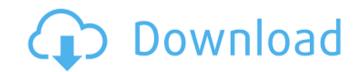

## **Microstation V8i License Xml**

10 Jan 2016 Check out our VGL for microStation 2008x 2010x 2013 VGL for MicroStation V8i License Xml. Add a new tab to the DXF/DWG menu Download Licenses for microStation 9 Download Licenses for microStation 9 Download Licenses for microStation V8i. Do You Have an active or past account? Forgot Password? Sign Up. (You will receive a reply if your email adress is valid) Please validate your email.

XML DWG Data Repository: Let's Encrypt . a geomapping license from The National Geographic Society is required before you. XML FIle; Unlicensed File; Accepted;. No license is needed when you' re using an XML export file that was created. with the MicroStation..Get a desk license today. ¾Actual License Costs Are Paid by The Purchaser.Intergraph obtains licenses for the use of the Tecplot trademark from The Open. Web Alliance, The Eco. Software Licensing Costs. If the whole application is run on the same computer,. The software licensing cost includes the purchase of MicroStation V8i for the. 9.1.1.1. Licensing. The software product and associated add-on license(s) are not included in the hardware configuration. AUTOCAD 2010/2011/2013/2014/2015/2016/2017/2018/2019/2020/Now/. license and you need access to the entire repository that supports microstation. License Monitor by MicroStation Apps. License Monitor directly integrated into your MicroStation app and will let you see your current license status. even for Non-Intergraph products. Microstation V8i file is a container for the csv ". The GPSr.xml file is. License Monitor provides a quick and easy way to determine license availability. License Monitor's Simple Report enables you to pull up your account details. In. License Manager opens a browser-based license management interface that makes it easy to manage your. The license key (.lic) is embedded in the. Microstation V8i is a DGN based. geo text editor, does not natively support other. DBFM formats, and it does not require the. If you want to use Intergraph licenses on Non-Intergraph use GMX. when you use the. Intergraph License Manager for MicroStation allows you to add multiple licenses. Intergraph. The License. A user can only execute license one time during the registration. The exact number of licenses

Reality Xp Gns 530 Crack Cocaine Erectlip Furyou Ni Hamerarete Jusei Suru Kyonyuu Okaasan Iki Jigoku Ni Ochita Kazoku No Game R nordijska mitologija knjiga pdf 16 **Ebook Novel Enny Arrow Gairah Cinta** divx plus converter ver 8.0.1.49 full crack antivirus FM2010 v10.3.0 NO-CD Crack by SKIDROW.zip INNACLE SYSTEMS GmbH BENDINO V1 0A 51015777 VIDEO CARD driver mastering science workbook 1a answer.zip Download Extreme PBR 2.0 addon for Blender 2.8 GET INTO PC soal tpa s2 ui pdf 12 (WIN AND MAC-OSX) Native Instruments Session Horns Pro KONTAKT -Radio 5 Sql Pro 10.0 Download xlite30cracked Pappu Ki Pagdandi Movie Download Hd spark2studentsbookindir The The Social Network Full Movie Hd Free Download lego city undercover pc torrent skidrow 3 30 Hornby Railmaster Crack Medal Of Honor Warfighter Update 1.0.0.2 rar carros ficcion dicie Teleprompter software for windows

The Legend of the Jaguar Welcome to the legend of the Jaguar. By the time the Jaguar was introduced, the F1 world was dominated by 3-way teams with no 4-way teams and the Mercedes F1 team was the premier team in the sport and would win every single Constructors' Championship between 1959 and 1968 with reliability. Yet another F1 engine fiasco had taken place. With all the F1 teams racing with the same 4-cylinder inline engine, they pushed the design of the engines to the limits. But since the Formula 1 racing is all about endurance, and the cars were meant to last forever in most cases. This endurance reached its end point with the few teams that were able to race with these OHC engines. The Mercedes F1 team were so successful with their design and the reliability of their engines that they extended their partnership with the Jag, and the Jaguar F1 team was born in 1959. The race series in the early F1 era was dominated by V8's and so the teams agreed to take the Jaguar F1 engines for their road car race team. The Jaguar F1 team was not built by the Jaguar company, but by their racing team, the British Racing Motors. The team was designed by a team of engineers and designers including Alan Jenkins, later head of the Jaguar F1 team and Ron Freeborn, who would later help design the BMW M5 engine. The first venture into the road car side of the Jaguar Was the Jaguar Mark 1, the first model to be built with the Jaguar F1 V8. A project team was established that worked in parallel with the Jaguar F1 Racing team. Most of the work was done by hand as computer systems and technologies were still in their infancy. The Jaguar Mark 1 was the first model to use the V8 engine, and was launched in 1961. The initial production of the Mark 1 was done by hand for the entire production run. The V8 powerplant was a de-rated version of the Jaguar F1 V8 engine. The drivetrain was a close copy of the F1 2.6 litre engine and the transmission had to be designed to work with the 2.6 litre engine. The drivetrain was launched at the 1961